**Adobe Photoshop Serial Key**

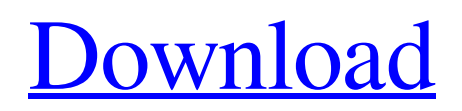

# **Adobe Photoshop Cs3 Free Download With Crack Full Version Crack + Registration Code Free Download [32|64bit] [March-2022]**

\* \*\*CorelDRAW\*\* is a \*\*vector-based\*\* image-editing tool. Its feature set is similar to Adobe Illustrator, but, like CorelDRAW, CorelDraw is designed for creating artwork for print. \* \*\*GIMP\*\* is an open-source, free, powerful, and extremely customizable replacement for \*\*Photoshop\*\*. \* \*\*ImageReady\*\* is a commercial vector graphics program that's popular among graphic designers and illustrators. It's relatively inexpensive and provides a wide selection of tools. ImageReady also has advanced features such as layer styles, masks, and many different types of brushes. \* \*\*InDesign\*\* is a popular pagelayout program used by graphic designers, but it is also used by web designers. It allows web designers to work with graphics at the same time they are using styles. \* \*\*QuarkXpress\*\* is a professional-grade page-layout program for print. Its features include advanced layout options, advanced raster effects, and sophisticated page design. QuarkXpress also has easy importing from other page-layout programs, including InDesign. \* \*\*Premier\*\* is a commercial page-layout program. Its industry-leading tools include 3D effects, animation, guides, and more. Premier also has a wide range of layers and an easy to use interface. In addition to these programs, you can download open-source programs, such as \*\*GIMP\*\* and \*\*Krita\*\*. However, you can find many more commercial programs that offer similar features.

#### **Adobe Photoshop Cs3 Free Download With Crack Full Version Crack + [March-2022]**

Adobe Photoshop Elements 2019 is the most modern and stable version of Photoshop Elements. It contains an intuitive interface and a newly designed tools that intuitively as well as automatically perform tasks. You do not need to learn and use a keyboard in Elements. If you want to use the interface of Elements, follow the steps below: Download and Install the Software On your Windows PC, go to the Downloads page. Download the ZIP file of Photoshop Elements 2019 and follow the instructions. Installation Download Photoshop Elements 2019 here and save it on your computer. Go to Programs and Features on the Start menu. Locate Photoshop Elements 2019 and click the Uninstall button. Remove the software from the Startup menu on your Windows PC. Features What Makes Photoshop Elements So Important? The most common question we get from our users is why you should buy Photoshop Elements as opposed to Adobe Photoshop. We would like to address this question in this article. Photoshop Elements is a streamlined design which is designed to help everyone, whether they are a graphic designer, photographer, web designer or are looking to simply use an app on a computer. The main features of Photoshop Elements are: A photo editor A graphics editor Text, vector and bitmap drawing tools Use the original source images Import images Adjust the image exposure, color, contrast, brightness and lightness Adjust the white balance Adjust the saturation, color and apply effects such as filters, blur, vignette, emboss and more Apply retouching such as burning, dodging, and coloring Apply Vignetting, Defocus, Blur, Lens flare, Glow and more The "easy" and "intuitive" way to color is to add a color or fill to a region of the image. You can paint with brushes or choose from a variety of options, such as shapes, drop-down boxes and precise adjustments. Save the image in JPG format Save the image with layers Use filters, effects and masks Adjust the size, quality, resolution and more Create and design professional web pages Work with PDFs and PNG files Make images square, circular, or any shape Create an endless number of effects and levels Create and apply widescreen/stretch effects Undo and redo Change the contrast, 05a79cecff

## **Adobe Photoshop Cs3 Free Download With Crack Full Version Full Product Key**

A review of boron neutron capture therapy for nasopharyngeal carcinoma. Nasopharyngeal carcinoma (NPC) is one of the most common tumors in Southern China, and it is especially endemic in Guangxi. Radiotherapy is the main treatment for NPC, but about half of patients treated with radiotherapy will develop local recurrence and distant metastasis. Boron neutron capture therapy (BNCT) is a new treatment strategy, which is based on the selective boron uptake of NPC cells and neutron irradiation. BNCT has shown encouraging results in clinical practice. The present review systematically summarizes the development of BNCT for NPC. The nature of BNCT includes identifying the site of malignant tumours, selecting tumour dose, and selecting the boron agent. Currently, some pre-clinical models and clinical studies have been carried out to confirm the safety, the basic mechanism and the curative effect of BNCT. Furthermore, because of the lack of effective and feasible methods to treat NPC by radiotherapy, the clinical application of BNCT is a significant challenge.1. Field of the Invention The present invention relates to a content addressable memory, and more particularly to a content addressable memory (CAM) and a content addressable memory integrated circuit (CAM-IC). 2. Description of the Related Art A content addressable memory (CAM) is well known in the art. For example, a simple CAM comprising a static memory has been disclosed in Japanese Patent Kokai No. 07-195827. An AND circuit is required as a gate circuit for realizing a CAM, which may lead to an increase in circuit area. FIG. 1 is a block diagram of a conventional CAM. The conventional CAM comprises a predetermined number of CAM cells 11, 11-1 through 11-n and a comparator 12. The number n of CAM cells 11 corresponds to the number of CAM cells 11-1 through 11-n. The comparator 12 compares data input from a data bus 18 with information data stored in the predetermined number of CAM cells 11 and generates an output signal indicating whether or not the compared data coincide with the information data. The comparator 12 is implemented by a conventional AND circuit. The data bus 18 consists of address data to select a predetermined number of CAM cells 11, information data to be compared with the predetermined number of CAM cells 11, and a local bit line for each CAM cell 11.

#### **What's New in the Adobe Photoshop Cs3 Free Download With Crack Full Version?**

B.Tech. Final Year Project Report Registration A project can be a collection of elements put together to achieve a specific end. If you see a building and want to know the structural make up then you go to the structural engineer. You can do the same with a project. It's about gathering all the elements of the project; the team, the goals and their tasks and then presenting them in the best way you can. All of this happens in a much bigger structure. The b.tech project report is this structure. A b.tech project report must contain details about the project. The A-level curriculum and the syllabus of the course can give you the details you need to start your project. After that, the project report can be the best way to gather everything you've learned. There are different sub-sections in the final year project report. How to prepare for a b.tech project report? If you are a student involved in a project, you might be asked to write a project report. Your instructor may expect you to present it to the other students and the class. You can ask them to review your project report. They will give you advice to improve it. The faculty gives you advice because it is their job to make sure the students get the best grade. Project report topics There are many different topics you can talk about in a project report. These can be written in different ways, and you should consider the audience. If you are writing the project report for your family and friends, you can talk about them. But you have to be careful about how you present yourself and your ideas. You should always provide references so that readers know where you got your information from. Management and presentation of the project report The project report should have the management and presentation of your project included in it. If you have a project team, you should record them. This is to show the course instructor and the rest of the class that your project was one of the ones done by the class. You should also present the project report to your instructor and show him or her what you did in the project. An example of a report The report starts with a simple introduction of the project. You need to explain what it's about, how you got to be involved in the project, and why you are writing the report. The description of the project is what your audience wants to know. Your audience will want to

## **System Requirements:**

Minimum: OS: Windows XP, Windows 7, Windows 8, Windows 8.1 Processor: Intel Core i5 Memory: 6 GB RAM Graphics: DirectX 11-compatible graphics card, 64 MB Video RAM Network: Broadband Internet connection Storage: 4 GB available space Additional: NVIDIA GeForce GTX 760 / AMD Radeon HD 7970 or better Recommended: Processor: Intel Core i7 Memory: 8

<https://www.sdspartners.be/nl-be/system/files/webform/visitor-uploads/download-adobe-photoshop-pro-for-pc.pdf>

[https://l1.intimlobnja.ru/wp-](https://l1.intimlobnja.ru/wp-content/uploads/2022/07/you_can_now_download_photoshop_from_an_original_and_free_of_charge_version__ultragene.pdf)

[content/uploads/2022/07/you\\_can\\_now\\_download\\_photoshop\\_from\\_an\\_original\\_and\\_free\\_of\\_charge\\_version\\_\\_ultragene.pdf](https://l1.intimlobnja.ru/wp-content/uploads/2022/07/you_can_now_download_photoshop_from_an_original_and_free_of_charge_version__ultragene.pdf) <http://sturgeonlakedev.ca/?p=31713>

<http://www.delphineberry.com/?p=11021>

<https://propertynet.ng/photoshop-dc2016-free-download/>

<http://brainworksmedia.in/uncategorized/photoshop-20-1-4-serial-key/>

[https://womss.com/wp-content/uploads/2022/07/photoshop\\_7\\_download\\_windows\\_7.pdf](https://womss.com/wp-content/uploads/2022/07/photoshop_7_download_windows_7.pdf)

[https://www.sosho.pk/upload/files/2022/07/KUaap2YdtRyyEwSFhfat\\_01\\_e5d5744b0c281cb79e77768de2b024d1\\_file.pdf](https://www.sosho.pk/upload/files/2022/07/KUaap2YdtRyyEwSFhfat_01_e5d5744b0c281cb79e77768de2b024d1_file.pdf)

<https://watderansehener.wixsite.com/stevrebarra/post/follow-photoshop-cs6-for-mac-download-links>

[https://ayusya.in/wp-content/uploads/Photoshop\\_cs2\\_download\\_adobe\\_full\\_version\\_free.pdf](https://ayusya.in/wp-content/uploads/Photoshop_cs2_download_adobe_full_version_free.pdf)

<https://comnanarlebil.wixsite.com/unecemir/post/photoshop-2021-version-22-5-final-crack>

<https://aposhop-online.de/2022/07/01/free-adobe-photoshop-online-2020-23-1-3/>

<https://coachfactor.it/adobe-photoshop-cc-2020-lifetime-free-patch/>

<http://evapacheco.es/?p=6324>

[https://bikerhall.com/upload/files/2022/07/U8fU9eTJld2dej3OeKbY\\_01\\_029b425acb0c18e47ea270ac1245e8ba\\_file.pdf](https://bikerhall.com/upload/files/2022/07/U8fU9eTJld2dej3OeKbY_01_029b425acb0c18e47ea270ac1245e8ba_file.pdf)

<https://hilivecourses.com/photoshop-cs3-camera-raw-plug-in-how-to-install/>

<https://htownkitchenandbath.com/2022/07/01/adobe-photoshop-cs4-portable/>

<https://confiseriegourmande.be/cs3-photoshop-plugins-free-download/>

<https://www.careerfirst.lk/sites/default/files/webform/cv/photoshop-cinematic-presets-free-download.pdf>

<https://ideaboz.com/?p=31504>